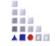

## AdoScript BATCH MODE 4. ADD-ON IMPLEMENTATION

## **Batch Mode - example**

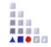

An AdoScript can be specified on the areena command line. It is executed after the initialization of ADOxx is completed. The AdoScript is read from a file or from the standard input stream. In both cases the -e option has to be set, eventually together with a file name specification.

## Example 1

# Execute the AdoScript contained in startup.asc areena -uAdmin -ppassword -dado35 -sdb2 -estartup.asc

## Example 2

# Specifying an AdoScript via stdin echo CC "AdoScript" INFOBOX "Bonjour!" | areena -uAdmin - ppassword -dado35 -sdb2 -e

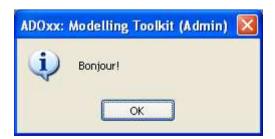